# **IVC filter insertion**

## What is a Inferior Vena Cava (IVC) filter insertion?

IVC filter is a device which sits inside one of the big blood vessels in your abdomen called the inferior vena cava. The purpose of the filter is to catch and therefore prevent any thrombus or clots travelling from your legs to your chest.

An IVC filter can also be removed when no longer needed. Sometimes it is not possible to remove them, and it is perfectly ok for them to stay in long term.

The procedure is done under strict aseptic technique and under local anaesthetic. It generally takes about 45 minutes to do, and if done as an outpatient you should be able to go home two hours post procedure.

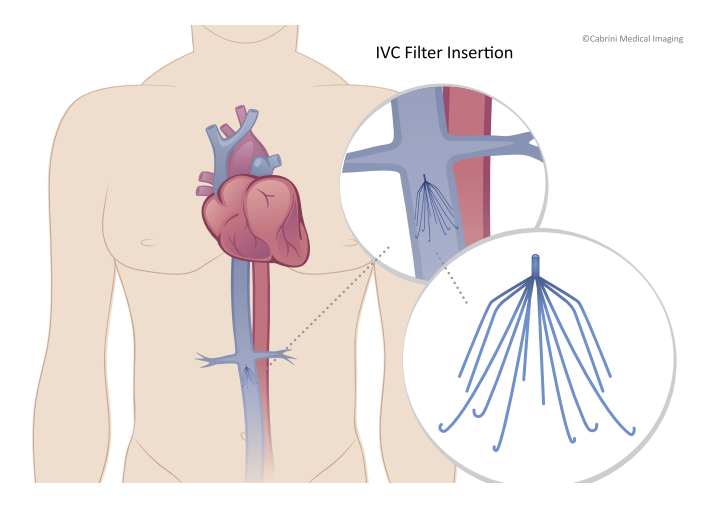

# Before you come in for the procedure

You will be contacted by the medical imaging department with a date and time for your procedure and you will be asked to go to the admissions department one hour prior to your appointment time, as you will be admitted to the hospital as a 'day case'. This does not mean you will be in the hospital for the whole day.

Please take note of the following, and contact the department on the number below if you have any concerns.

**•** If you are on any blood thinning medication, please make sure you let staff know as soon as possible, as this could affect the ability to do your procedure. Please check with your GP if unsure of your medication.

- **•** On the day of your procedure please bring a list of your current medications (this includes over the counter medications, and herbal remedies)
- **•** Please make sure you have someone to drive you home (you are not permitted to drive until the following day)

#### How your IVC filter insertion will proceed

From the admissions department, you will be taken to the medical imaging department, where you will be prepared for your procedure. This preparation involves observations and history being taken, and a small needle may be placed in your arm, in case any medication needs to be given.

At this point you have an opportunity to ask one of the nursing staff further questions or to speak to the doctor performing the injection. You will then be positioned on the table where the procedure is to take place.

Once you are lying on the table it is very important that you remain still for the rest of the IVC filter insertion.

Now you will notice that nursing staff are dressing in surgical gowns and wearing masks and hats. Although an IVC filter insertion is a very simple procedure it is important that it be inserted under the cleanest of conditions.

The filter is inserted through one of the veins in your groin or your neck. Once the approach has been chosen, the area will be washed with some antiseptic solution before sterile drapes are placed around you. Please follow staff instructions at this stage. Local anaesthetic will then be injected into the selected area. It is normal for this to sting for a moment before going numb.

A small needle is then inserted into the vein and a small tube, or catheter is inserted until it reaches the correct location for the filter to be placed. An iodinated contrast injection will usually be used to confirm the location. The filter is then deployed through the catheter. The catheter will then be removed from the vein, and pressure will be applied to prevent any bleeding.

**As with all medical procedures there are associated risks and complications with having this procedure done, they can be broken down into common, rare and very rare.**

# Common risks and complications

- **•** Discomfort to the area, following the injection. This may be due to the tissues being aggravated by the procedure.
- **•** Bleeding or bruising to the localised area

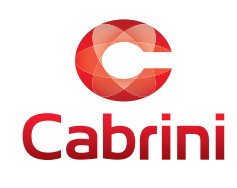

Cabrini Medical Imaging 183 Wattletree Road, Malvern VIC 3144 (03) 9508 7467 | e: xrayct@cabrini.com.au

# Rare risks and complications

- **•** Infection, which could require additional treatment, possibly antibiotics
- **•** The procedure may have to be abandoned due to technical or medical reasons
- **•** Allergy to medications used during this procedure

#### Very rare risks and complications

**•** Damage to large blood vessel, which the IVC filter has been deployed in requiring medical/surgical intervention

### How do I get my results?

Digital images are immediately available to your doctor and your records will be kept permanently. This occurs through a system called PACS. **If a priority report is requested it will be issued within two hours and faxed or emailed to your doctor, however this can sometimes take up to 24 hours.**

If your referring doctor wants to see you on the day of your examination, please advise the reception staff when you arrive for your appointment, so the appropriate information can be made available for you to take to your doctor.

#### Important

#### **It is important to let us know when you make your booking if you are or think you may be pregnant or are breastfeeding.**

It is important to bring with you your referral, previous x-rays and any other tests (only if previous ones were **not** done at Cabrini or I-MED).

#### **Ouestions**

For more information or to make an appointment, please contact Cabrini Medical Imaging using the number below.

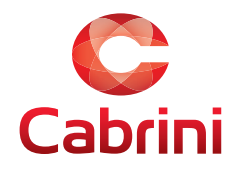